## **Remote Learning!** @ Upwey South **Primary School**

We want to know what it looks like for you...

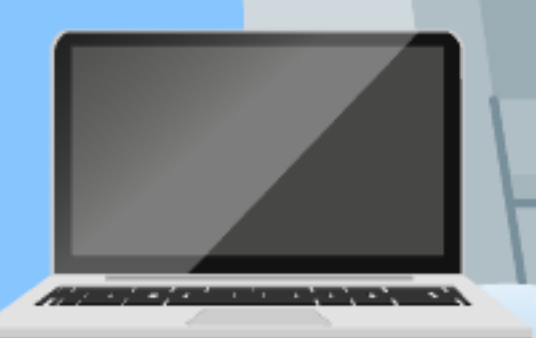

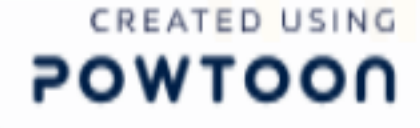

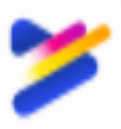

## **Hello USPS families,** It's Mr Kitch here, with an important announcement.

School feels a bit different at the moment, because we are learning remotely.

Therefore, we want our newsletter to be filled with pictures and videos of you!

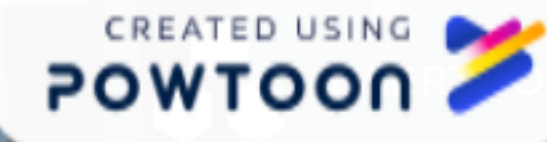

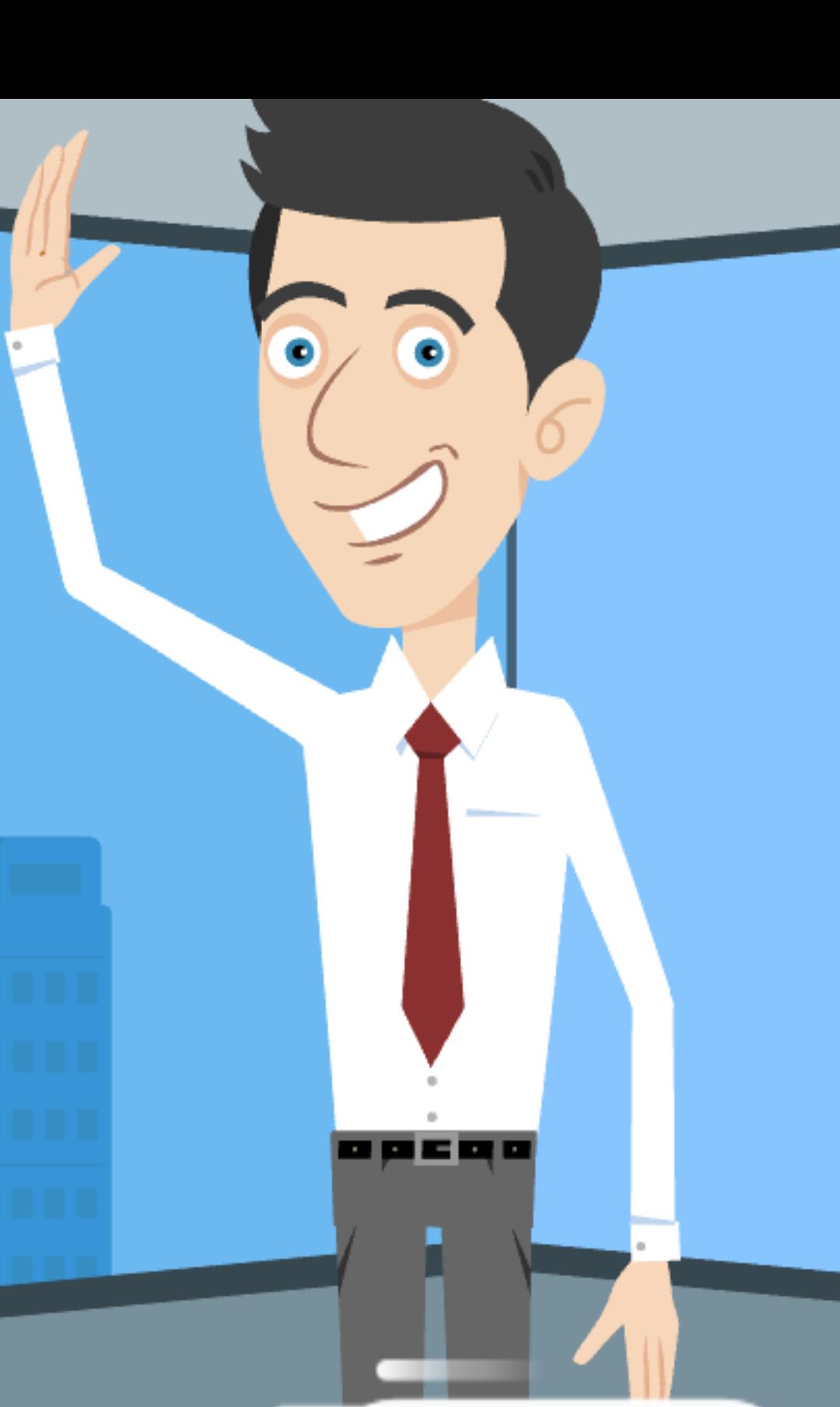

#### **Have you done** something interesting at home?

It could be something you have done with your family, such as:

- cooking
- gardening
- training your pet
- or even a

performance!

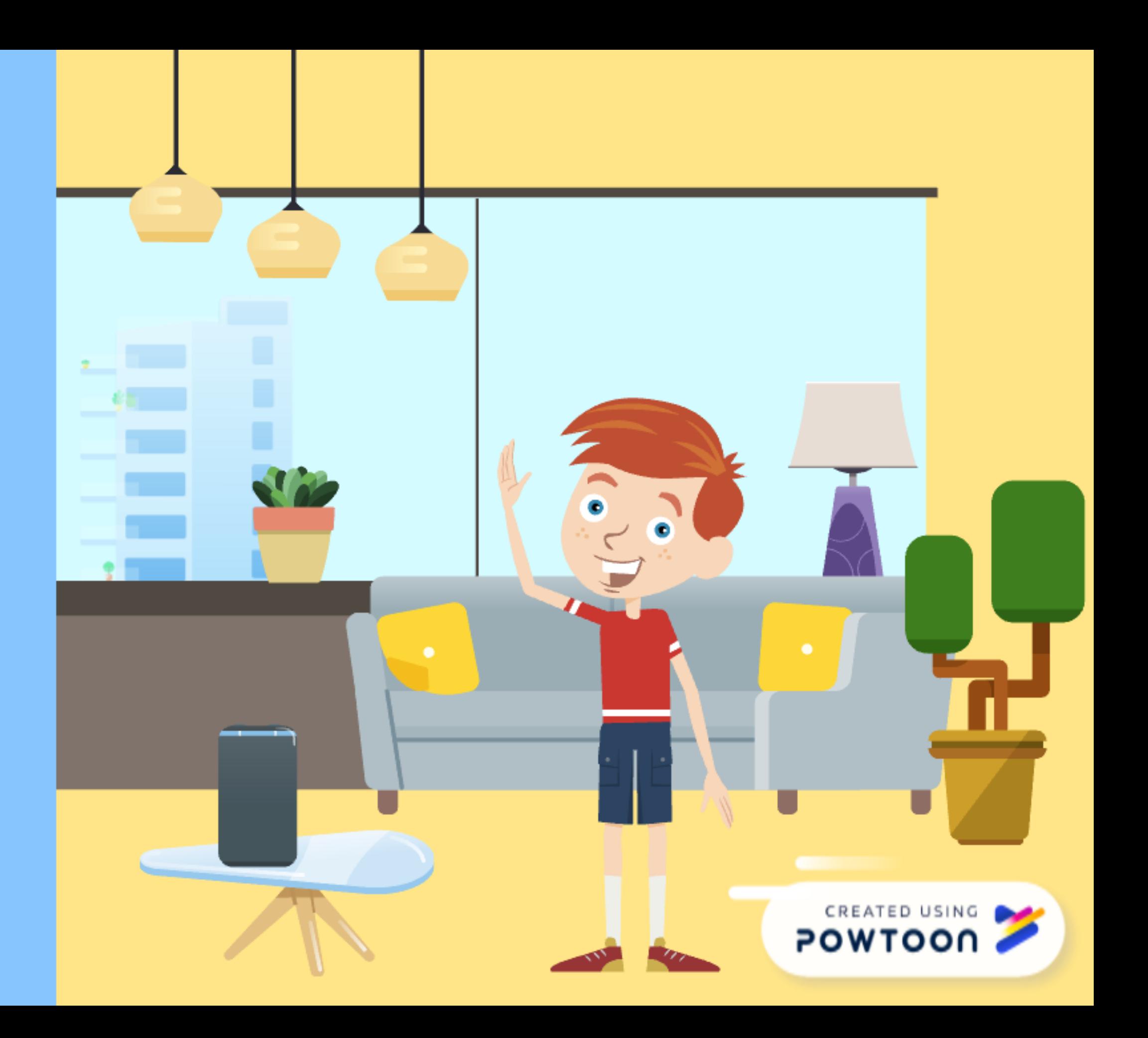

### How do you decide what to choose?

Think about a learning task you have completed that is awesome!

Talk with the adults in your life about some ideas.

It's important that they help you.

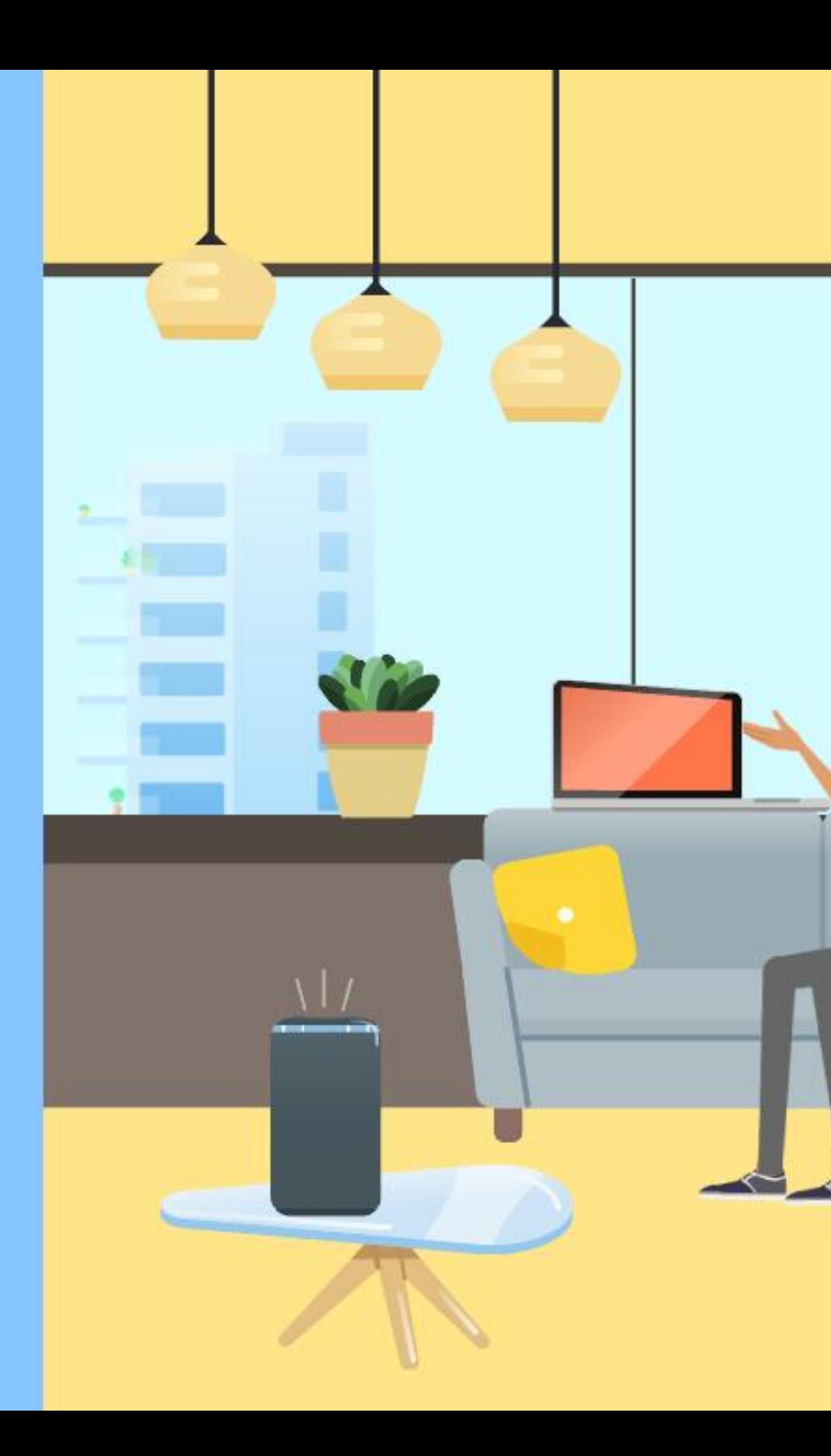

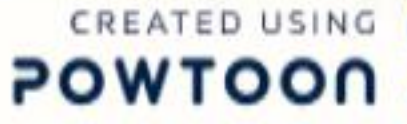

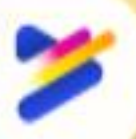

#### Work out if your idea is suitable for the **Tip** newsletter?

Whether it's a dance, a photo of your amazing math book, a meal you cooked, or something you have made.

• Would others be interested in seeing your picture/video?

• Does the clip positively promote your learning?

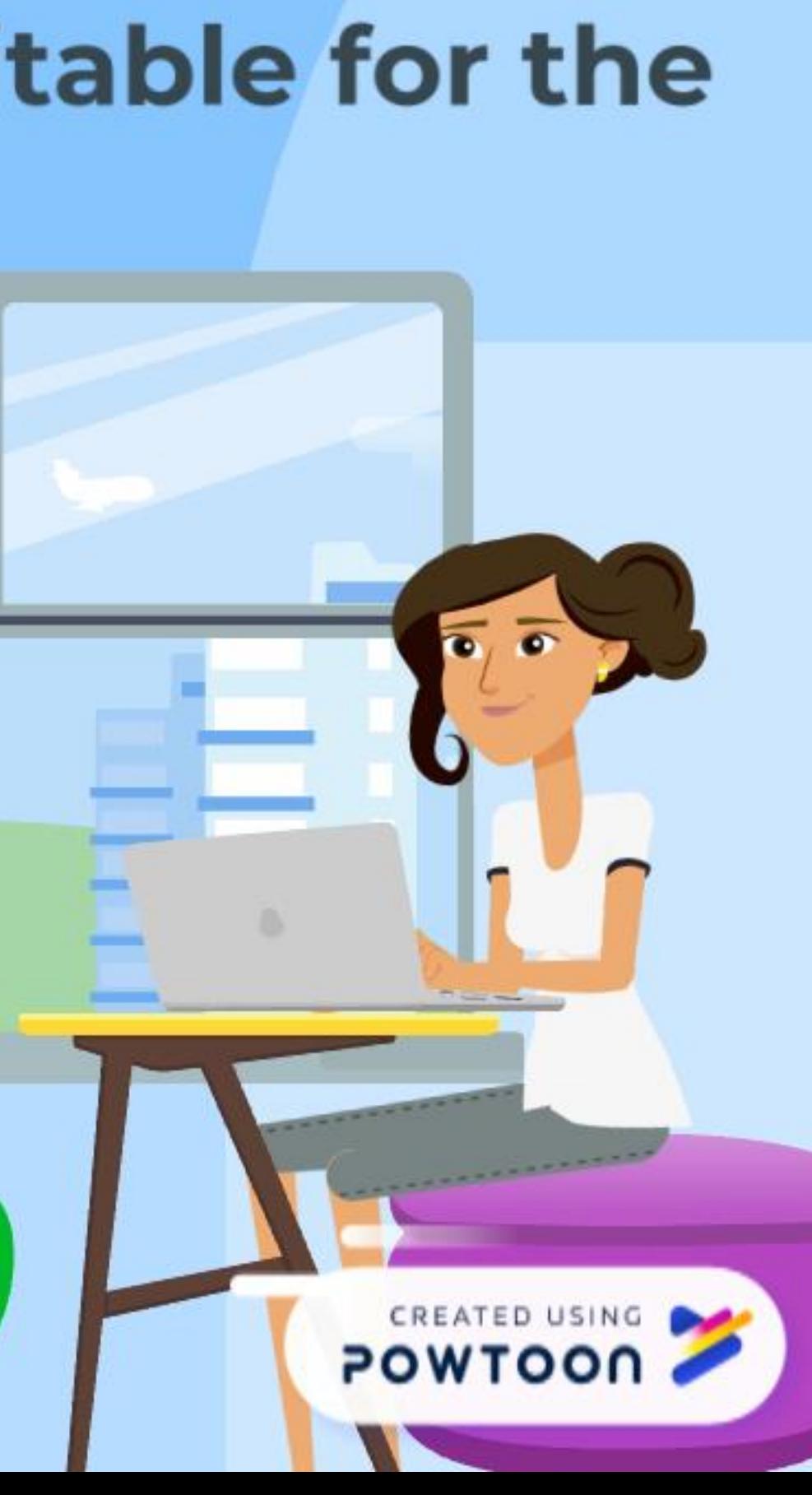

#### **Tip Check your image or video** before uploading

- Is it suitable for everyone to see?
- Is it linked to something you have learnt?
- Is the image and sound clear?
- If there are other people in the clip, do you have their permission?

It's only okay to upload if you have your family's permission.

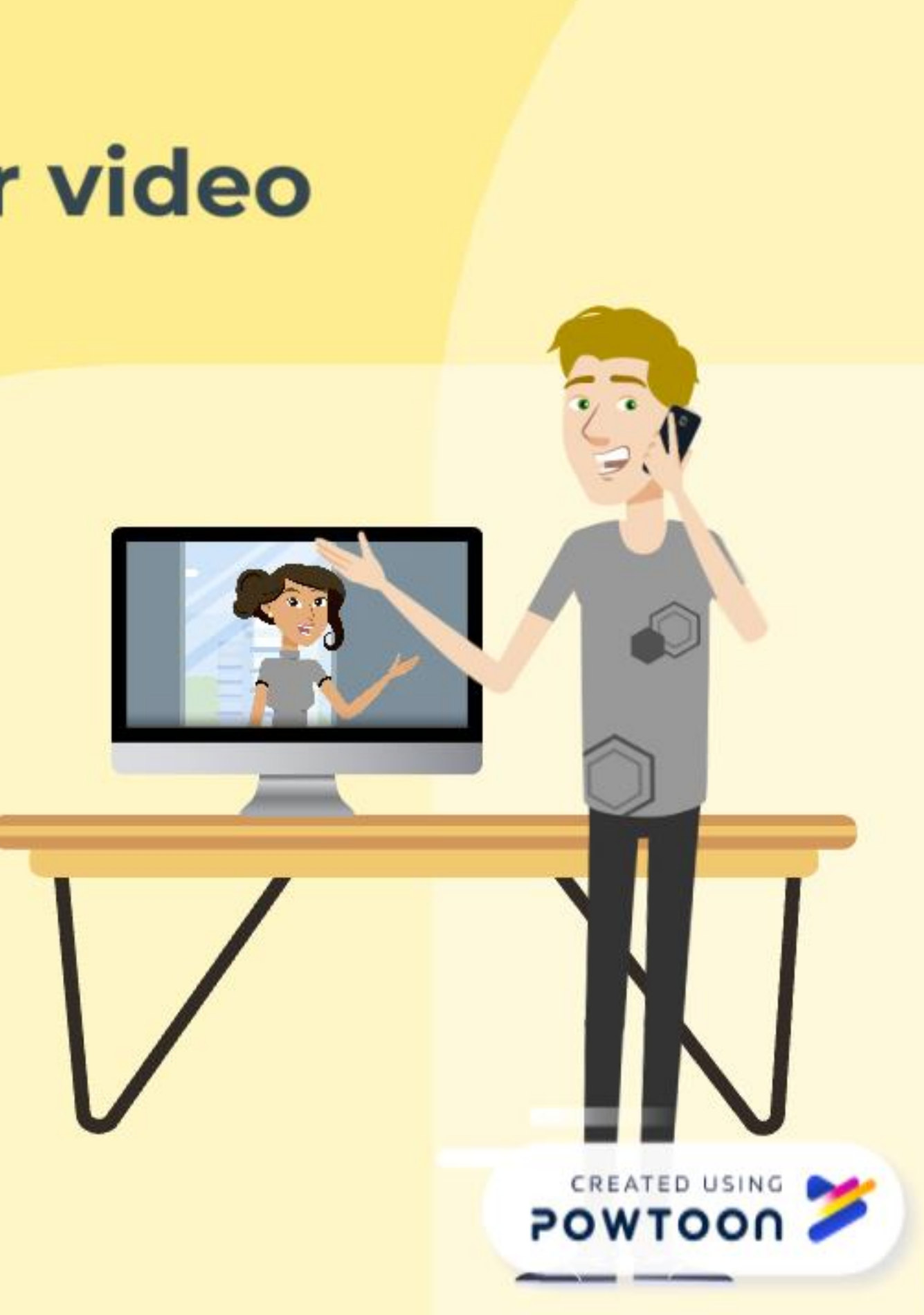

# **Uploading<br>your clip**

**Contact with your teacher if** you need help to upload your idea.

and ensure that you have the technology to support it (wifi/camera)

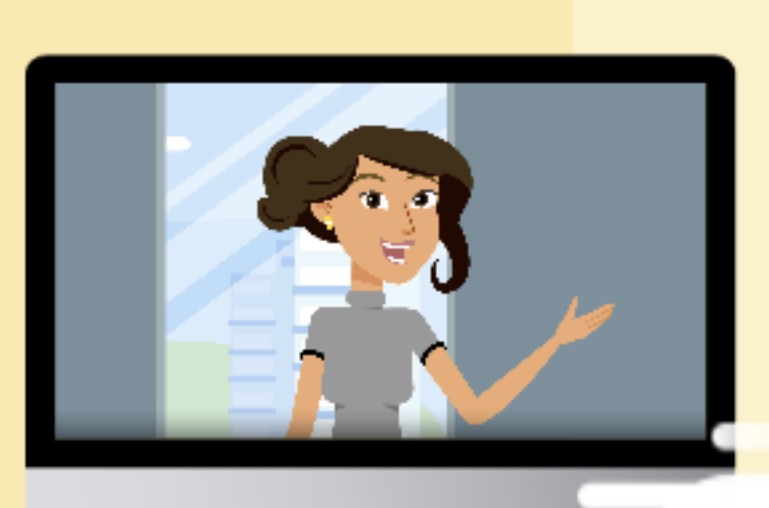

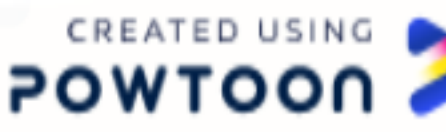

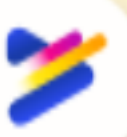

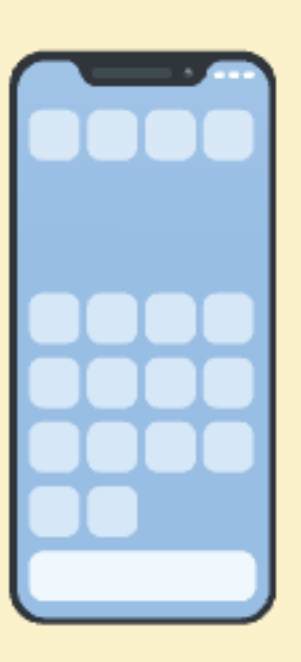

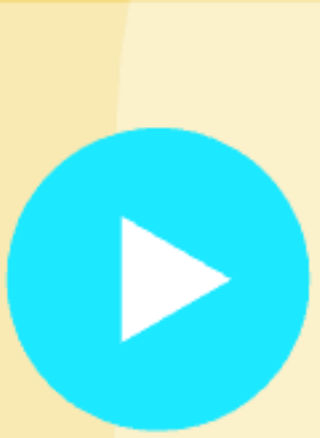

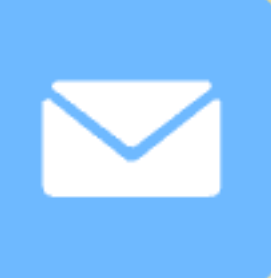

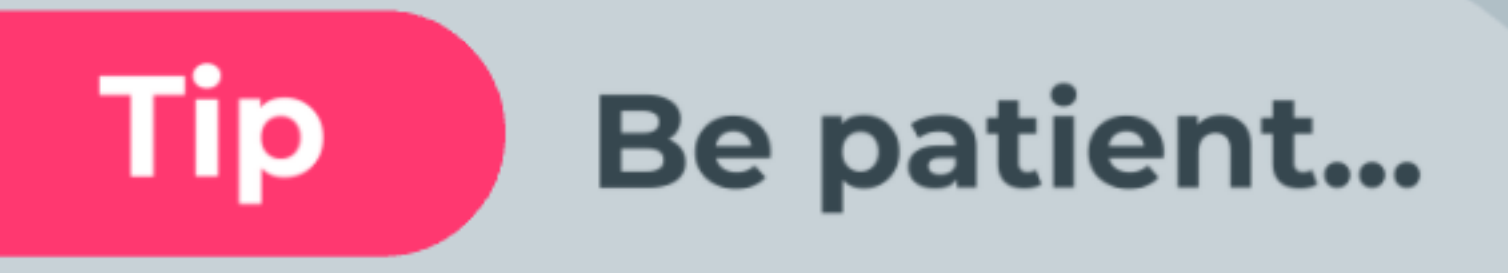

Once you have uploaded your clip, you don't need to do anything else.

**Remember... lots of students** will be uploading clips, so if your clip isn't featured, it might be in the following newsletter.

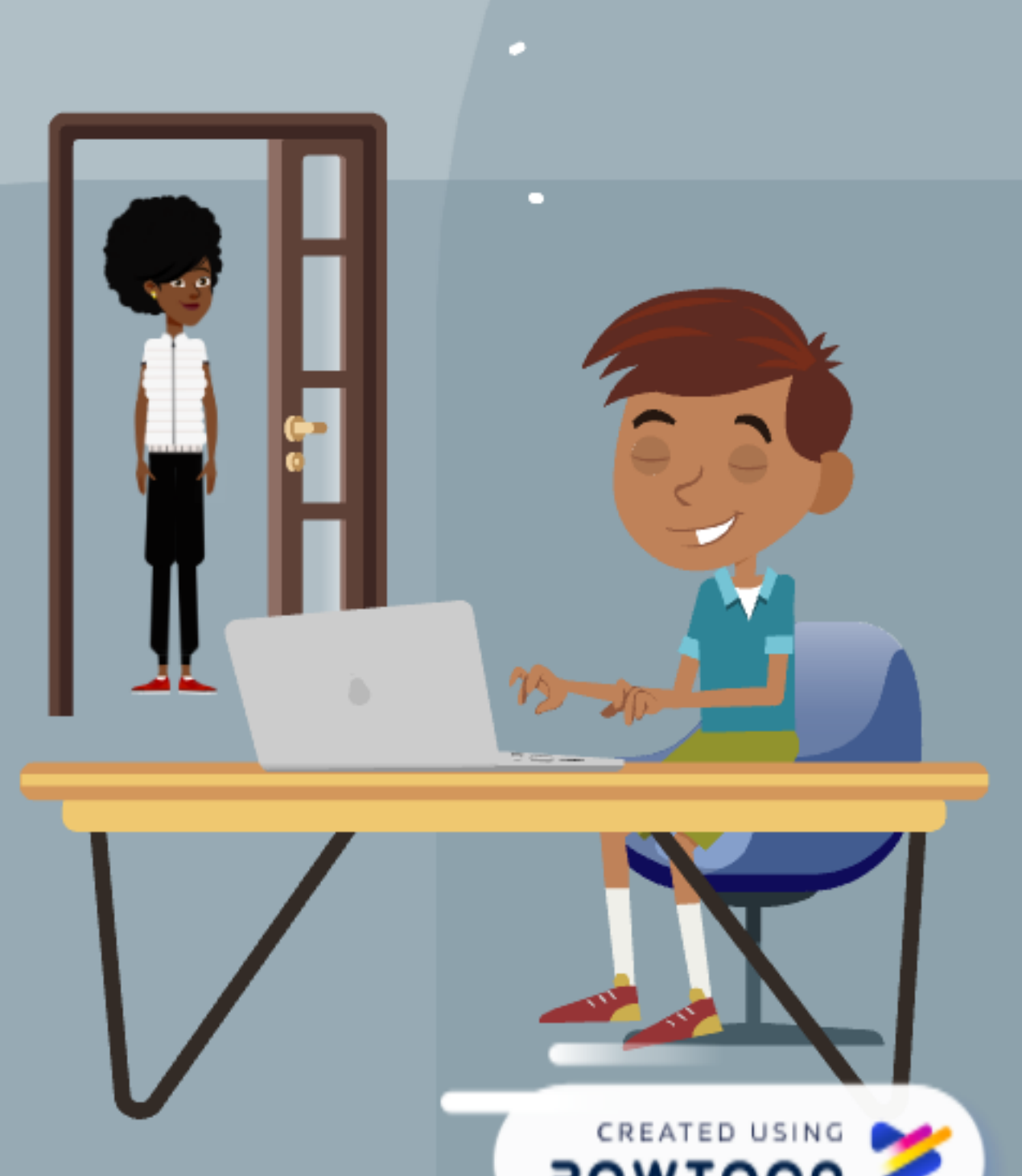

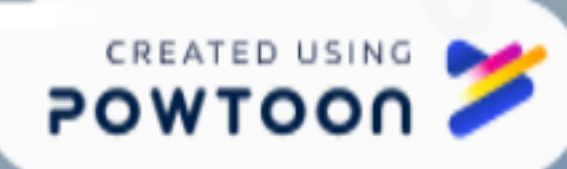

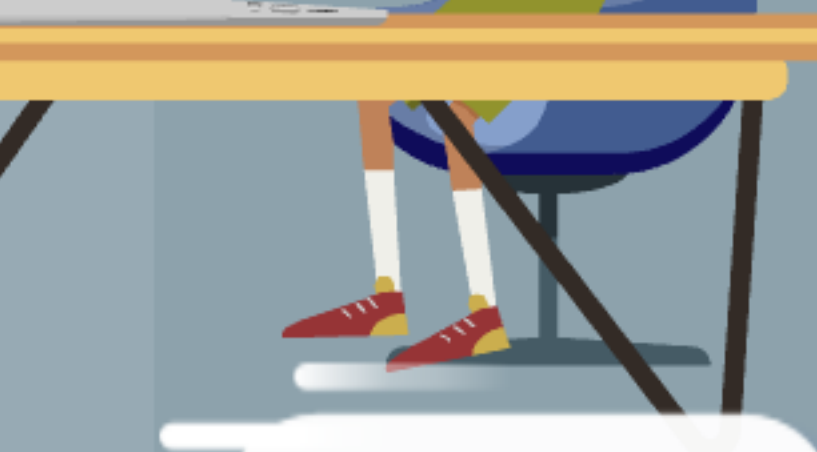

#### Don't upload a clip, **Tip** unless you made it

#### **Avoid copying a clip** from social media!

Most of these are not for kids!

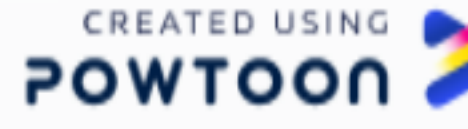

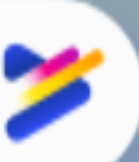

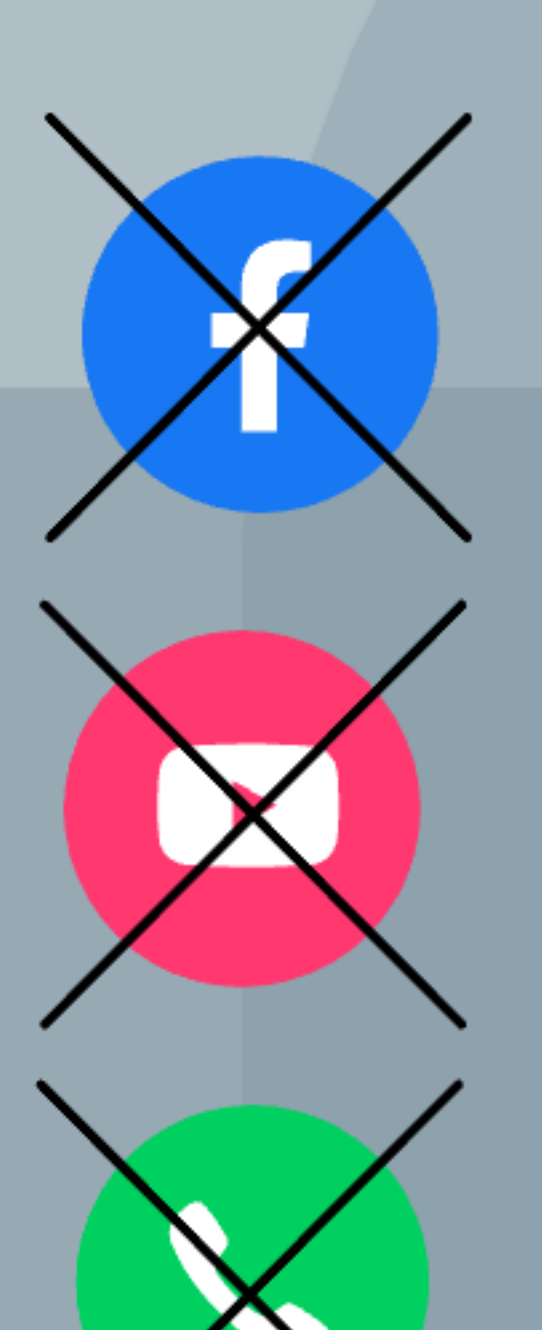

#### **Tip Remember to take a break!**

- Remote learning days can be hard for everyone.
- Eat healthy food- even if you have to make it yourself!
- Get physical: stand up, stretch,  $\bullet$ dance, breathe in fresh air

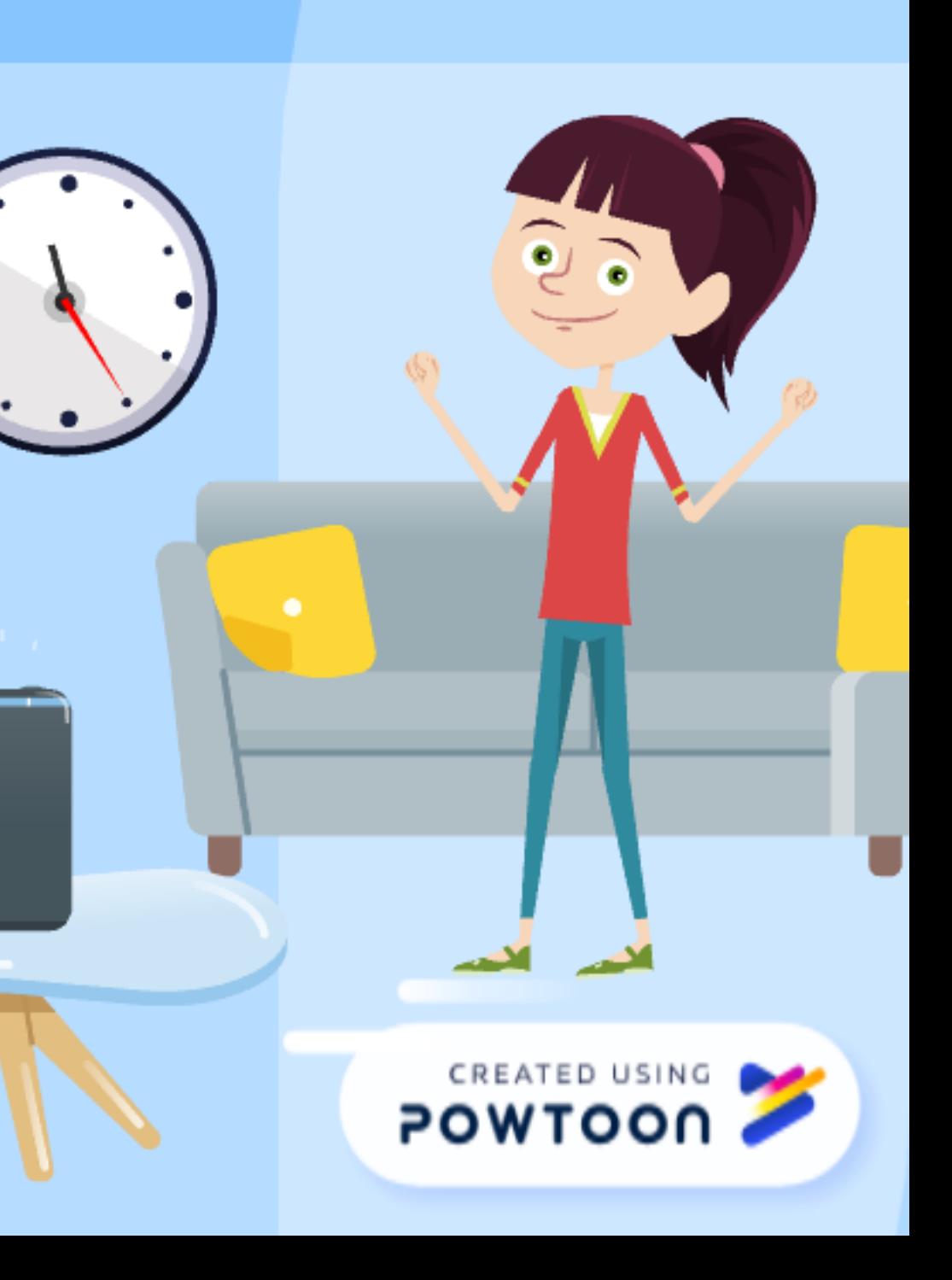

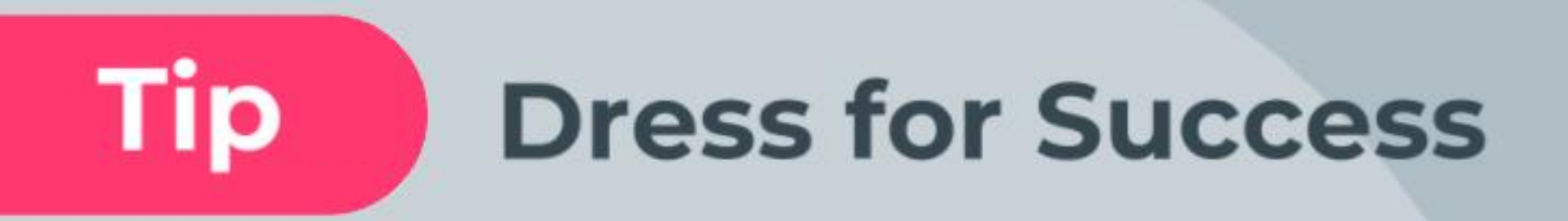

Remember that even though you might be at home, you still have to be organised.

This mentally prepares you to get into the "learning zone"

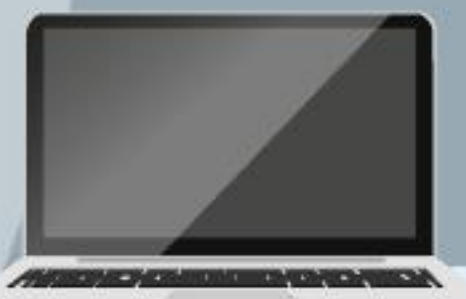

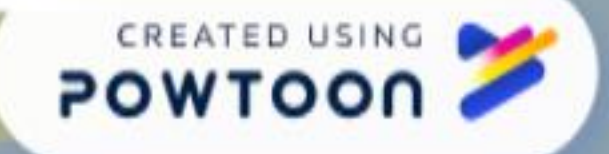

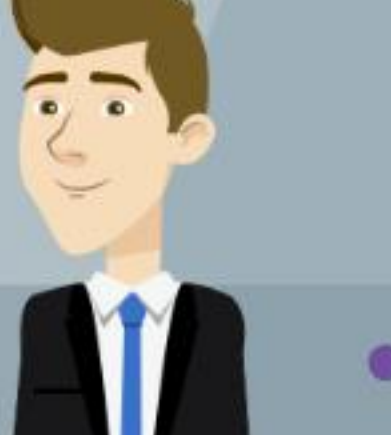

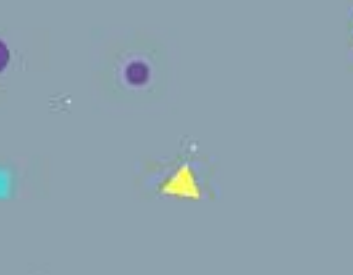

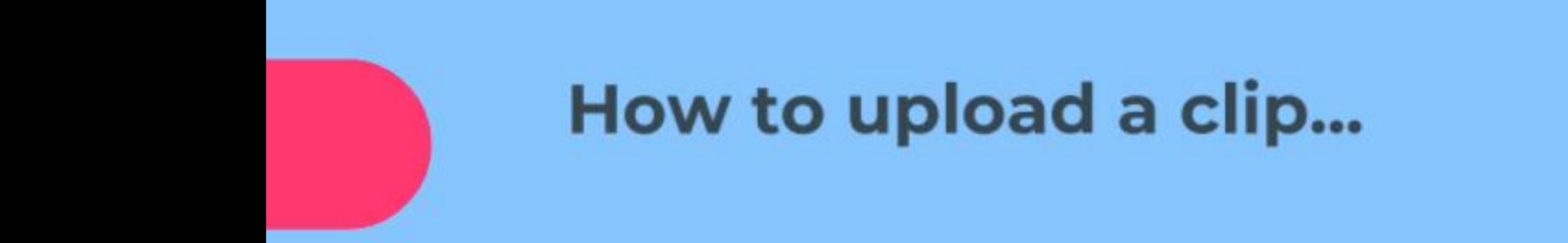

## Go to your Google Classroom

Click on **SECTAR IN THE NEWSLETTERIE** under your subject tabs.

**Submit your clip at anytime!** 

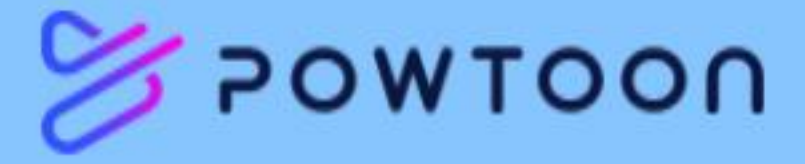

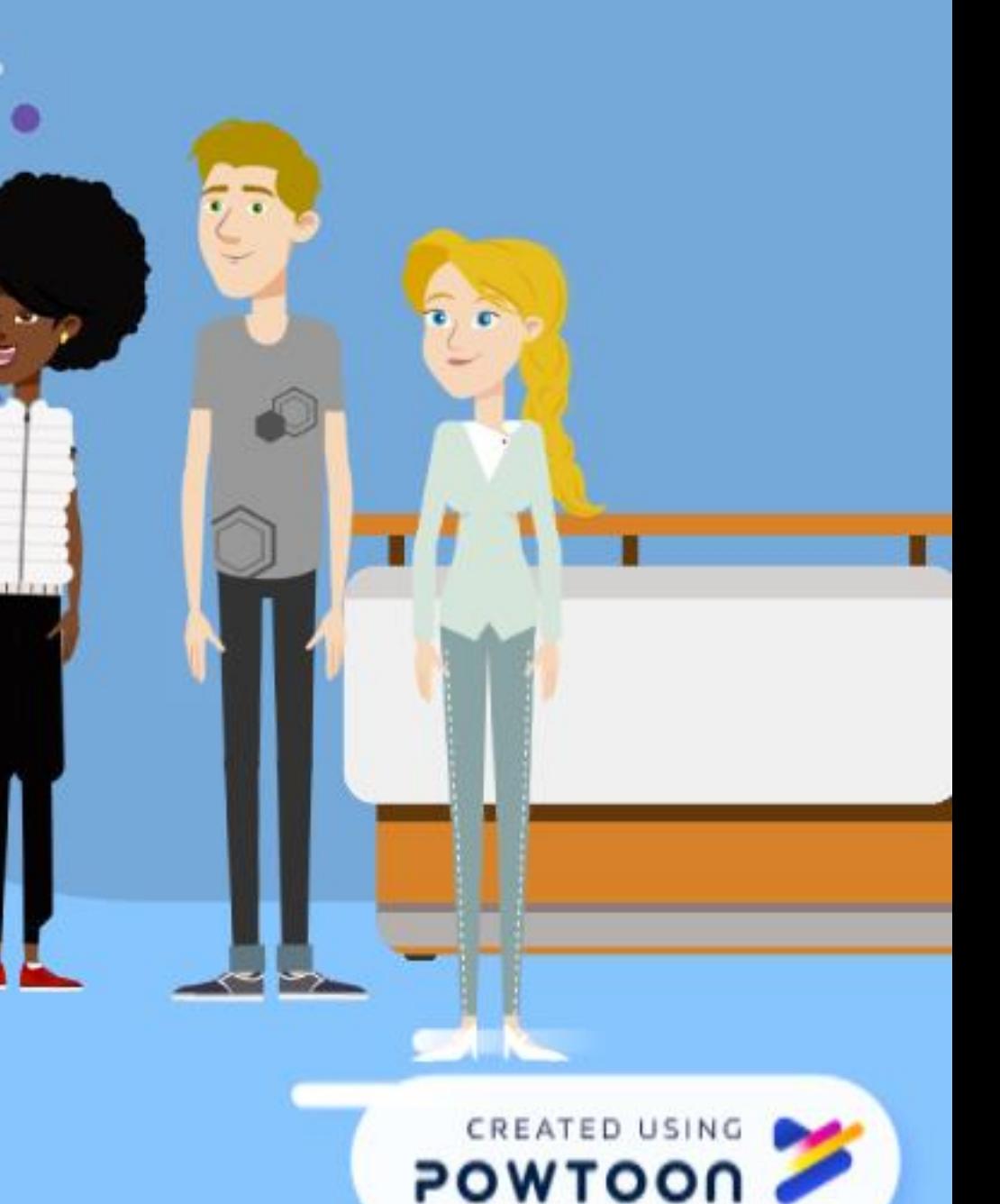

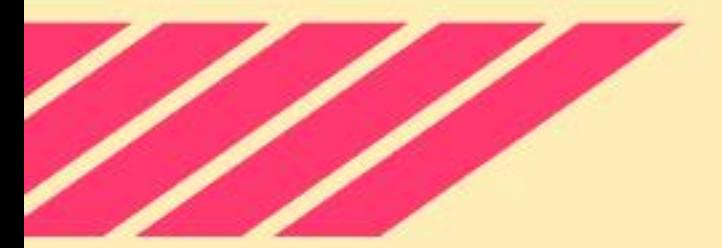

By implementing these tips, right from the get-go, you're creating a positive & productive Remote Learning environment.

#### We can't wait to see what it looks like for your family!

**Any questions?** 

teacher

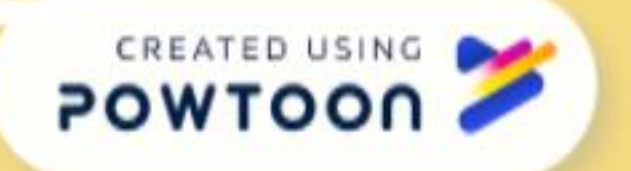

#### Contact your classroom

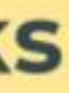